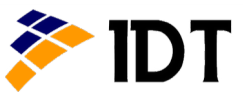

**Example 3 IDT** Integrated Data Technology, Inc.

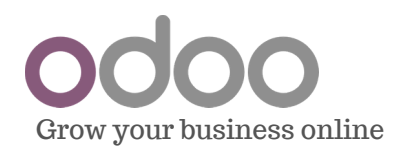

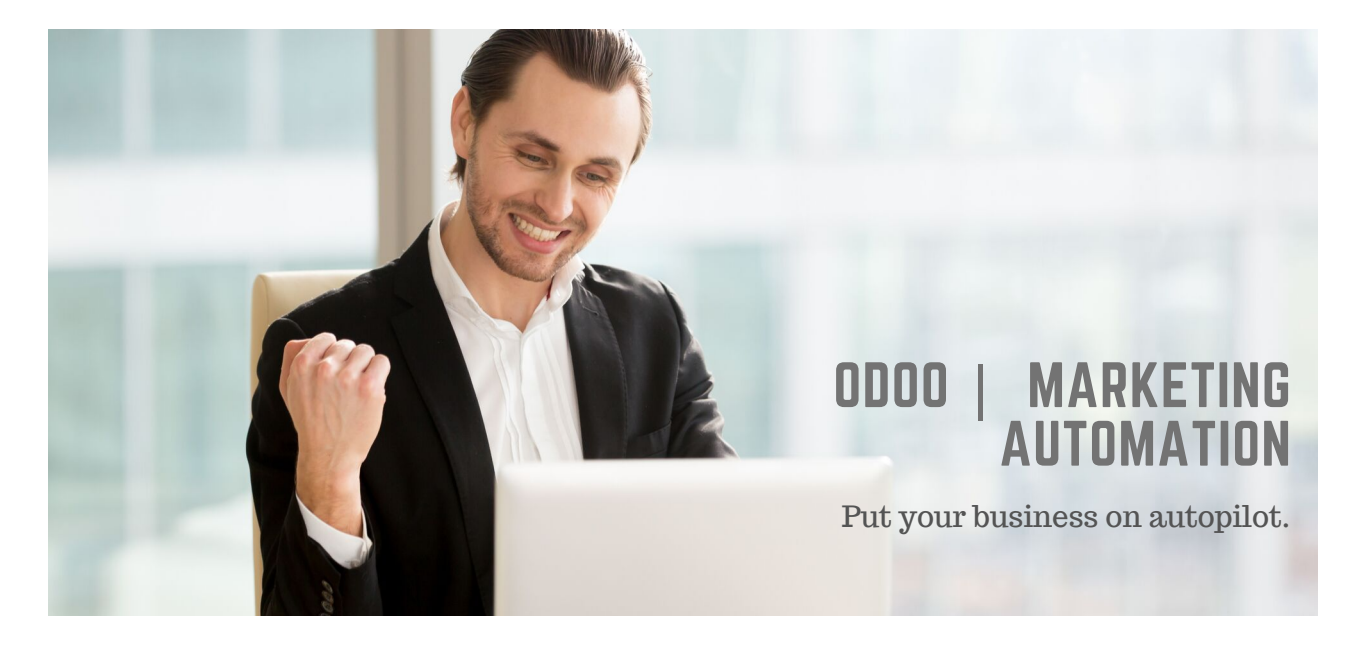

# Design engaging email campaigns in minutes

Get total control over your email content and layout thanks to an **intuitive and easy-to-use drag & drop interface**.Use predefined building blocks to generate clean paragraphs, calls-to-action or images without touching a single line of code.

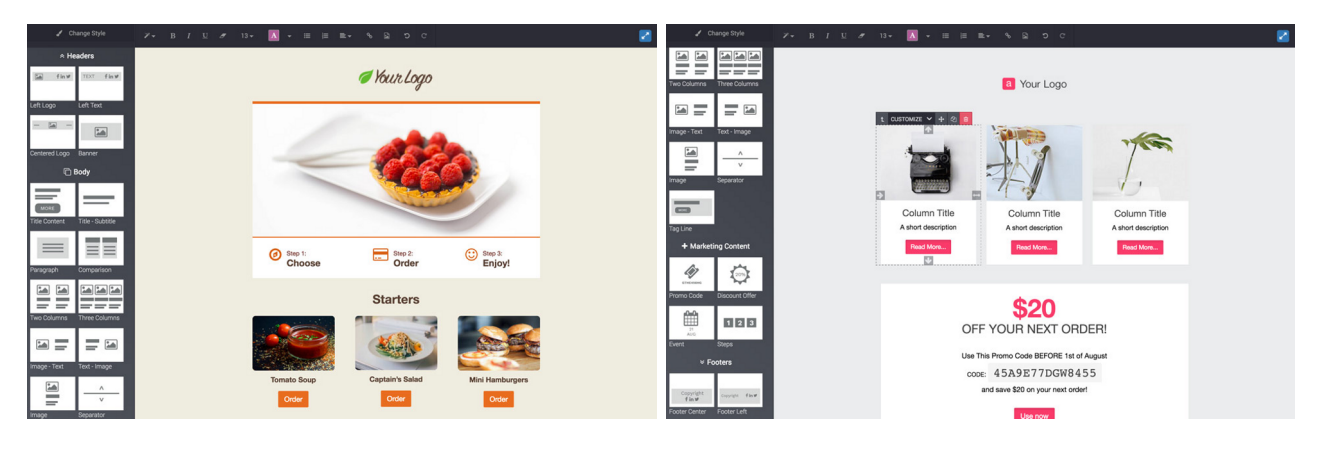

## Enable an integrated approach to generating, nurturing and converting leads into customers. An efficient lead management system

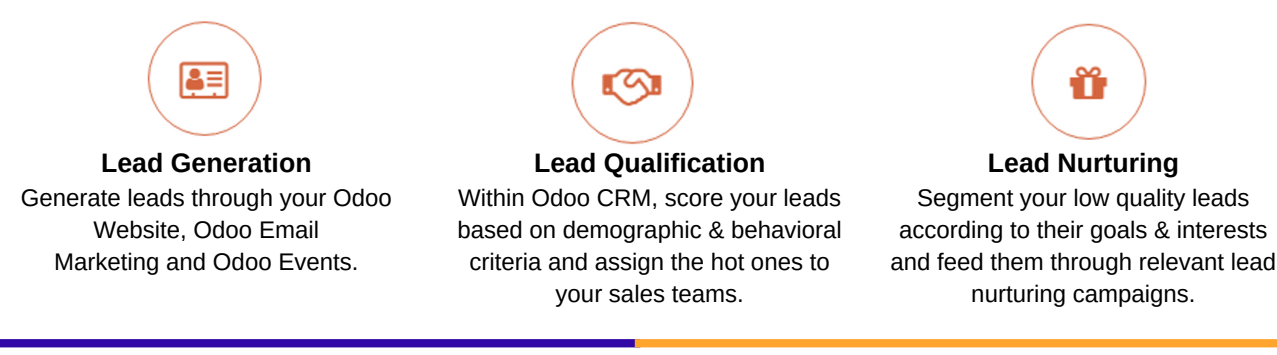

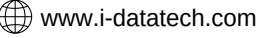

# **Odoo Marketing Automation Features**

## Campaign management

#### **Easy Segmentation**

Segment your database easily with a clean widget using a combination of demographic and behavioral attributes. Your contacts will be enrolled to the campaign as soon as they meet the criteria.

#### **Advanced Statistics**

See how your campaign is performing with KPIs such as open rate, bounce rate, clicks and deliverability.

#### **Test Mode**

Before activating your campaign, run your workflow on a test contact to view the sequence of events in action.

#### **Advanced workflows**

Create and customize workflows with a visual interface to better envision your customer journey. Get your contacts following one path or another based on an action in your workflow (email opened / clicked / replied).

#### **Visitors Tracking**

Manage UTMs to track visitors from a visit to the website, to the sale order or invoices.

## **Triggers**

Set delays between your workflow actions. **Time based Conditions**

#### **Emails Interactions**

Use pre-made building blocks to create your emails. Start from scratch or use our 10 themes.

### Automation

#### **Mailing**

Automate your workflow by sending specific emails at a specific time.

#### **Python Code**

Create custom server actions by executing Python code.

#### **Expression Builder**

Domain widget: perform filters on any field, recursively across links.

#### **Data Update**

Automate contextual action such as updating a record.

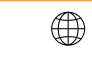